# Package 'multiclassPairs'

May 17, 2021

Type Package

Title Build MultiClass Pair-Based Classifiers using TSPs or RF

Version 0.4.3

Author Nour-al-dain Marzouka

Maintainer Nour-al-dain Marzouka <Nour-al-dain.Marzouka@med.lu.se>

#### **Description**

A toolbox to train a single sample classifier that uses in-sample feature relationships. The relationships are represented as feature1 < feature2 (e.g. gene1 < gene2). We provide two options to go with. First is based on 'switchBox' package which uses Top-score pairs algorithm. Second is a novel implementation based on random forest algorithm. For simple problems we recommend to use one-vs-rest using TSP option due to its simplicity and for being easy to interpret. For complex problems RF performs better. Both lines filter the features first then combine the filtered features to make the list of all the possible rules (i.e. rule1: feature1 < feature2, rule2: feature1 < feature3, etc...). Then the list of rules will be filtered and the most important and informative rules will be kept. The informative rules will be assembled in an one-vsrest model or in an RF model. We provide a detailed description with each function in this package to explain the filtration and training methodology in each line. Reference: Marzouka & Eriksson (2021) <doi:10.1093/bioinformatics/btab088>.

URL <https://github.com/NourMarzouka/multiclassPairs>

License GPL  $(>= 2)$ 

Encoding UTF-8

biocViews Classification

**Depends** R  $(>= 4.0.0)$ 

Imports methods, utils, stats, graphics, grDevices, ranger, Boruta, dunn.test, caret, e1071, rdist

Suggests BiocManager, Biobase, switchBox, knitr, rmarkdown, BiocStyle, leukemiasEset, qpdf

RoxygenNote 7.1.1

VignetteBuilder knitr

NeedsCompilation no

Repository CRAN

Date/Publication 2021-05-16 22:30:02 UTC

# <span id="page-1-0"></span>R topics documented:

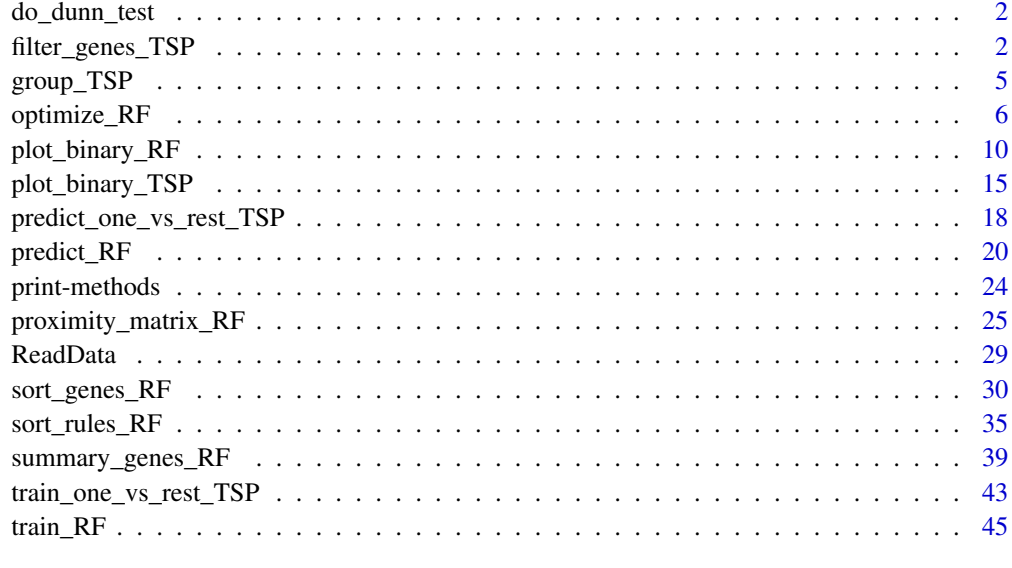

#### $\blacksquare$  Index  $\blacksquare$

do\_dunn\_test *internal function*

# Description

It loops dunn.test from dunn.test package to perform pairwise comparison between groups for each gene in the data

# Author(s)

Nour-al-dain Marzouka <nour-al-dain.marzouka at med.lu.se>

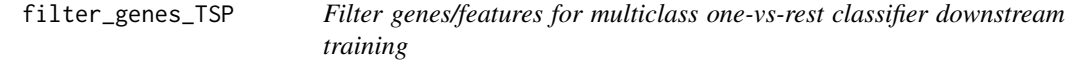

# Description

filter\_genes\_TSP filters genes/features prior of downstream training steps that will involve top scores pairs using switchBox package.

filter\_genes\_TSP 3

#### Usage

```
filter_genes_TSP(data_object,
                filter = c("one_vs_one", "one_vs_rest"),
                platform_wise = FALSE,
                featureNo = 1000,UpDown = TRUE,
                verbose = TRUE)
```
# Arguments

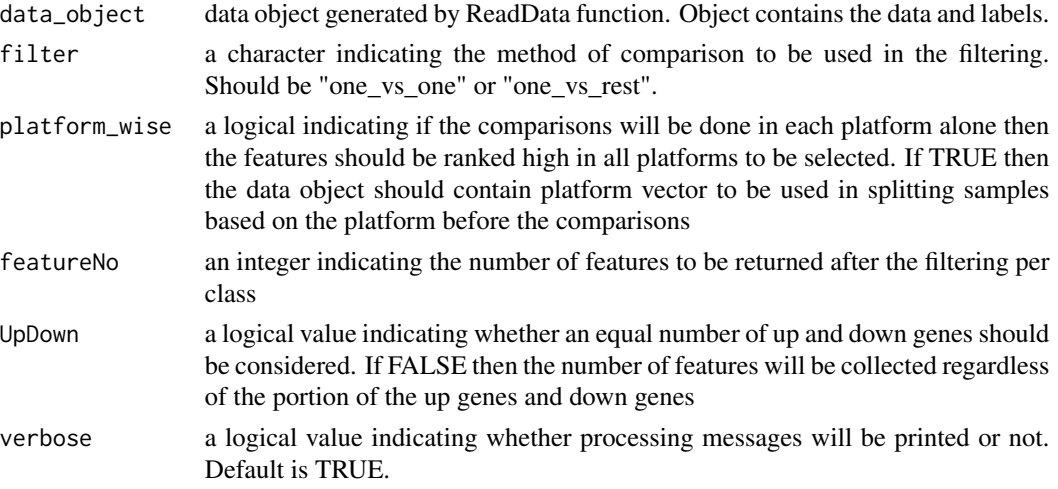

# Details

Input data will be ranked (rank the features inside each sample) before appling the comparison methods. Sufficient number of returned features is recommended if large number of rules is used in the downstream training steps.

For one vs rest comparisons, Wilcoxon test will be performed through SWAP.Filter.Wilcoxon function from switchBox package. For one vs one comparisons, dunn test will be performed through dunn.test function from dunn.test package, and this method is recommended in case of class imbalance or if the classes are so close to each other in their properties.

P-values from dunn test are ranked in each one vs one comparison then the ranks are combined, the selected genes should be ranked at the top in all comparisons.

If platform-wise is TRUE, then the gene that is ranked high in all comparisons and in all platforms will be selected.

For example, if we have five classes (i.e. C1-C5), and dunn.test was performed, then C1 will have four comparison agains C2-C5 (so four lists of p-values), pvalues will be ranked (smaller number means smaller p.value) in each list, and the gene that is ranked (5,5,5,5) will be prioritized over the gene that is ranked  $(1,1,1,6)$ , and in case we have two platforms and we truned the platform-wise to TRUE then we will have 8 lists of p-values, and the top genes will be selected in the same way. And this is apply also on the platform-wise one-vs-rest comparison. So in brief, the lowest rank in the different list will determine the position of the gene in the output.

Other p-value combining methods could be added in the future.

#### Value

OnevsrestScheme\_genes\_TSP object that contains the names of the top filtered features for each class

#### Author(s)

Nour-al-dain Marzouka <nour-al-dain.marzouka at med.lu.se>

```
# random data
Data <- matrix(runif(10000), nrow=100, ncol=100,
           dimnames = list(paste0("G",1:100), paste0("S",1:100)))
# labels
L \le sample(x = c("A","B","C"), size = 100, replace = TRUE)
# study/platform
P \leq - sample(c("P1","P2"), size = 100, replace = TRUE)
object <- ReadData(Data = Data,
         Labels = L,
             Platform = P)
# not to run
# switchBox package from Bioconductor is needed
# Visit their website or install switchBox package using:
# if(!requireNamespace("switchBox", quietly = TRUE)){
# if (!requireNamespace('BiocManager', quietly = TRUE)) {
# install.packages('BiocManager')
# }
# BiocManager::install('switchBox')", call. = FALSE)
# }
# filtered_genes <- filter_genes_TSP(data_object = object,
# filter = "one_vs_rest",
# platform_wise = FALSE,
# featureNo = 10,
# UpDown = TRUE,
# verbose = FALSE)
# training
# classifier <- train_one_vs_rest_TSP(data_object = object,
# filtered_genes = filtered_genes,
# k_range = 10:50,
# include_pivot = FALSE,
# one_vs_one_scores = FALSE,
# platform_wise_scores = FALSE,
# seed = 1234,
# verbose = FALSE)
```

```
# results <- predict_one_vs_rest_TSP(classifier = classifier,
```

```
# Data = object,
# tolerate_missed_genes = TRUE,
# weighted_votes = TRUE,
                        verbose = FALSE)# Confusion Matrix and Statistics on training data
# caret::confusionMatrix(data = factor(results$max_score, levels = unique(L)),
# reference = factor(L, levels = unique(L)),
# mode="everything")
# plot_binary_TSP(Data = object, classes=c("A","B","C"),
# classifier = classifier,
# prediction = results,
# title = "Test")
```
group\_TSP *Internal function: for grouping labels for one-vs-rest usage*

#### Description

Used to convert labels to factor to be used by switchBox package.

#### Usage

group\_TSP(label, my\_group)

#### Arguments

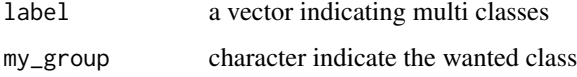

#### Value

a factor contains two levels one is the wanted class and the other is "rest" that represent any other class other than the wanted class

# Author(s)

Nour-al-dain Marzouka <nour-al-dain.marzouka at med.lu.se>

# Examples

 $L \le -$  sample(x = c("A","B","C","D"), size = 1000, replace = TRUE)

#### Description

optimize\_RF takes a different sets of parameters to be used as training parameters. optimize\_RF passes each set of the parameters to train\_RF function, then optimize\_RF returns the accuracies and related measurements (i.e. number of used genes and rules) for each trained RF model based on each set of parameters. Accuracies can be calculated based on the training data or by applying the trained RF model on another testing data.

#### Usage

```
optimize_RF(data_object,
            sorted_rules_RF,
            parameters,
            overall = c("Accuracy", "Kappa", "AccuracyLower",
                         "AccuracyUpper", "AccuracyNull", "AccuracyPValue",
                         "McnemarPValue")[1:2],
            byclass = c("Sensitivity", "Specificity",
                         "Pos Pred Value", "Neg Pred Value",
                         "Precision", "Recall", "F1", "Prevalence",
                         "Detection Rate", "Detection Prevalence",
                         "Balanced Accuracy" )[c(11)],
            seed = 123456,
            test_object = NULL,
            \text{impute} = \text{TRUE},
            impute\_reject = 0.67,
            verbose = FALSE)
```
### Arguments

data\_object Data object with labels generated by ReadData function sorted\_rules\_RF sorted rules object generated by sort\_rules\_RF function parameters a dataframe with the variables that the RF model will be trained based on. Column names should match arguments used in train\_RF function. Each row represents one trial (model), e.g. a dataframe with 10 rows means you want to check the performance of 10 different RF models based on 10 different set of parameters. overall a vector with the names of the overall performance measurements to be reported in the summary table in results. It can be one or more of these measurements: "Accuracy", "Kappa", "AccuracyLower", "AccuracyUpper", "AccuracyNull", "AccuracyPValue", "McnemarPValue". Default is c("Accuracy", "Kappa"). These masurements based on confusionMatrix function output in caret package.

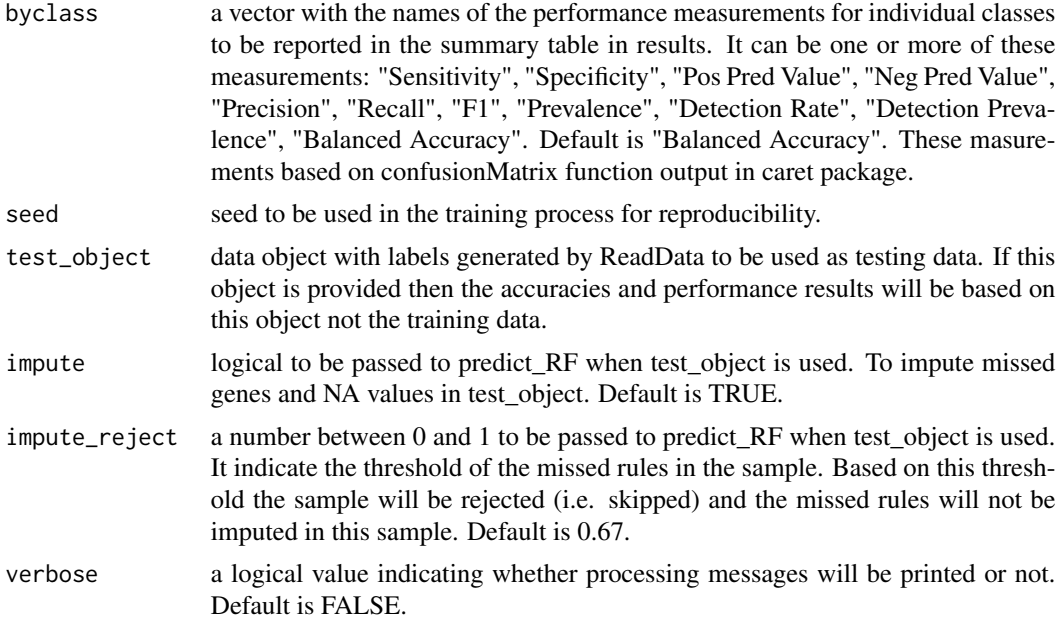

# Details

optimize\_RF helps the user to optimize parameters to be used in train\_RF function for a given training dataset.

# Value

return optimize\_RF\_output object which is a list caintains:

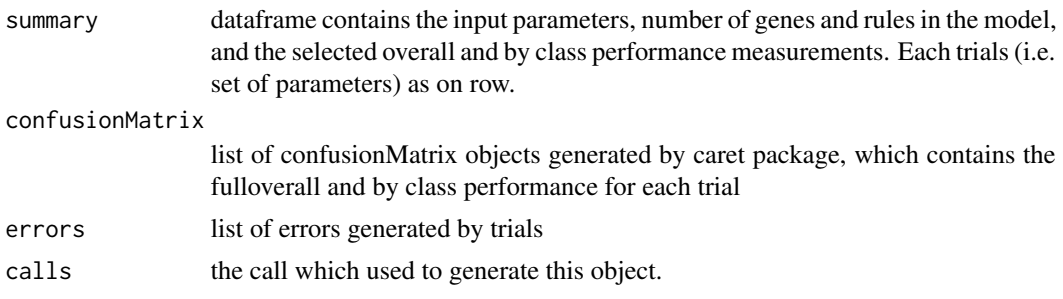

# Author(s)

Nour-al-dain Marzouka <nour-al-dain.marzouka at med.lu.se>

# Examples

```
# generate random data
Data <- matrix(runif(8000), nrow=100, ncol=80,
               dimnames = list(paste0("G",1:100), paste0("S",1:80)))
```
# generate random labels

```
L \le sample(x = c("A","B","C","D"), size = 80, replace = TRUE)
# generate random platform labels
P \le - sample(c("P1","P2","P3"), size = 80, replace = TRUE)
# create data object
object <- ReadData(Data = Data,
                Labels = L,
                Platform = P,
                verbose = FALSE)
# sort genes
genes_RF <- sort_genes_RF(data_object = object,
                      seed=123456, verbose = FALSE)
# to get an idea of how many genes we will use
# and how many rules will be generated
# summary_genes_RF(sorted_genes_RF = genes_RF,
# genes_altogether = c(10,20,50,100,150,200),
# genes_one_vs_rest = c(10,20,50,100,150,200))
# creat and sort rules
# rules_RF <- sort_rules_RF(data_object = object,
# sorted_genes_RF = genes_RF,
# genes_altogether = 100,
# genes_one_vs_rest = 100,
# seed=123456,
# verbose = FALSE)
# parameters <- data.frame(
# gene_repetition=c(3,2,1),
# rules_one_vs_rest=0,
# rules_altogether=c(2,3,10),
# run_boruta=c(FALSE,"produce_error",FALSE),
# plot_boruta = FALSE,
# num.trees=c(100,200,300),
# stringsAsFactors = FALSE)
# parameters
# Or you can use expand.grid to generate dataframe with all parameter combinations
# parameters <- expand.grid(
# gene_repetition=c(3,2,1),
# rules_one_vs_rest=0,
# rules_altogether=c(2,3,10),
# num.trees=c(100,500,1000),
# stringsAsFactors = FALSE)
# parameters
# test <- optimize_RF(data_object = object,
# sorted_rules_RF = rules_RF,
# test_object = NULL,
# overall = c("Accuracy"),
```

```
# byclass = NULL, verbose = FALSE,
# parameters = parameters)
# test
# test$summary[which.max(test$summary$Accuracy),]
#
# # train the final model
# # it is preferred to increase the number of trees and rules in case you have
# # large number of samples and features
# # for quick example, we have small number of trees and rules here
# # based on the optimize_RF results we will select the parameters
# RF_classifier <- train_RF(data_object = object,
# gene_repetition = 1,
# rules_altogether = 0,
# rules_one_vs_rest = 10,
# run_boruta = FALSE,
# plot_boruta = FALSE,
# probability = TRUE,
# num.trees = 300,
# sorted_rules_RF = rules_RF,
# boruta_args = list(),
# verbose = TRUE)
#
# # training accuracy
# # get the prediction labels
# # if the classifier trained using probability = FALSE
# training_pred <- RF_classifier$RF_scheme$RF_classifier$predictions
# if (is.factor(training_pred)) {
# x <- as.character(training_pred)
# }
#
# # if the classifier trained using probability = TRUE
# if (is.matrix(training_pred)) {
# x <- colnames(training_pred)[max.col(training_pred)]
# }
#
# # training accuracy
# caret::confusionMatrix(data =factor(x),
# reference = factor(object$data$Labels),
# mode = "everything")
# not to run
# visualize the binary rules in training dataset
# plot_binary_RF(Data = object,
# classifier = RF_classifier,
# prediction = NULL, as_training = TRUE,
# show_scores = TRUE,
# top_anno = "ref",
# show_predictions = TRUE,
# title = "Training data")
# not to run
# Extract and plot the proximity matrix from the classifier for the training data
# it takes long time for large data
```

```
# proximity_mat <- proximity_matrix_RF(object = object,
# classifier = RF_classifier,
# plot=TRUE,
# return_matrix=TRUE,
# title = "Test",
# cluster_cols = TRUE)
# not to run
# predict
# test_object # any test data
# results <- predict_RF(classifier = RF_classifier, impute = TRUE,
# Data = test_object)
#
# # visualize the binary rules in training dataset
# plot_binary_RF(Data = test_object,
# classifier = RF_classifier,
# prediction = results, as_training = FALSE,
# show_scores = TRUE,
# top_anno = "ref",
# show_predictions = TRUE,
# title = "Test data")
```
plot\_binary\_RF *Plot binary rule-based heatmaps*

#### Description

plot\_binary\_RF Plot binary heatmaps for datasets based on rule-based random forest classifier

#### Usage

```
plot_binary_RF(Data,
             classifier,
             ref = NULL,prediction = NULL,
             as\_training = FALSE,platform = NULL,
             classes = NULL,
             platforms_ord = NULL,
             top\_anno = c("ref", "prediction", "platform")[1],title = "",
             binary_col = c("white", "black", "gray"),
             ref\_col = NULL,
             pred\_col = NULL,
             platform\_col = NULL,
             show_ref = TRUE,show_predictions = TRUE,
             show\_platform = TRUE,show\_scores = TRUE,
```
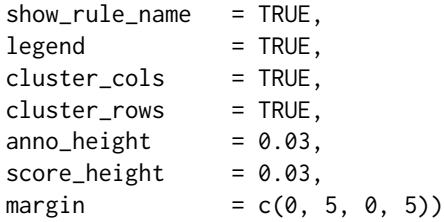

# Arguments

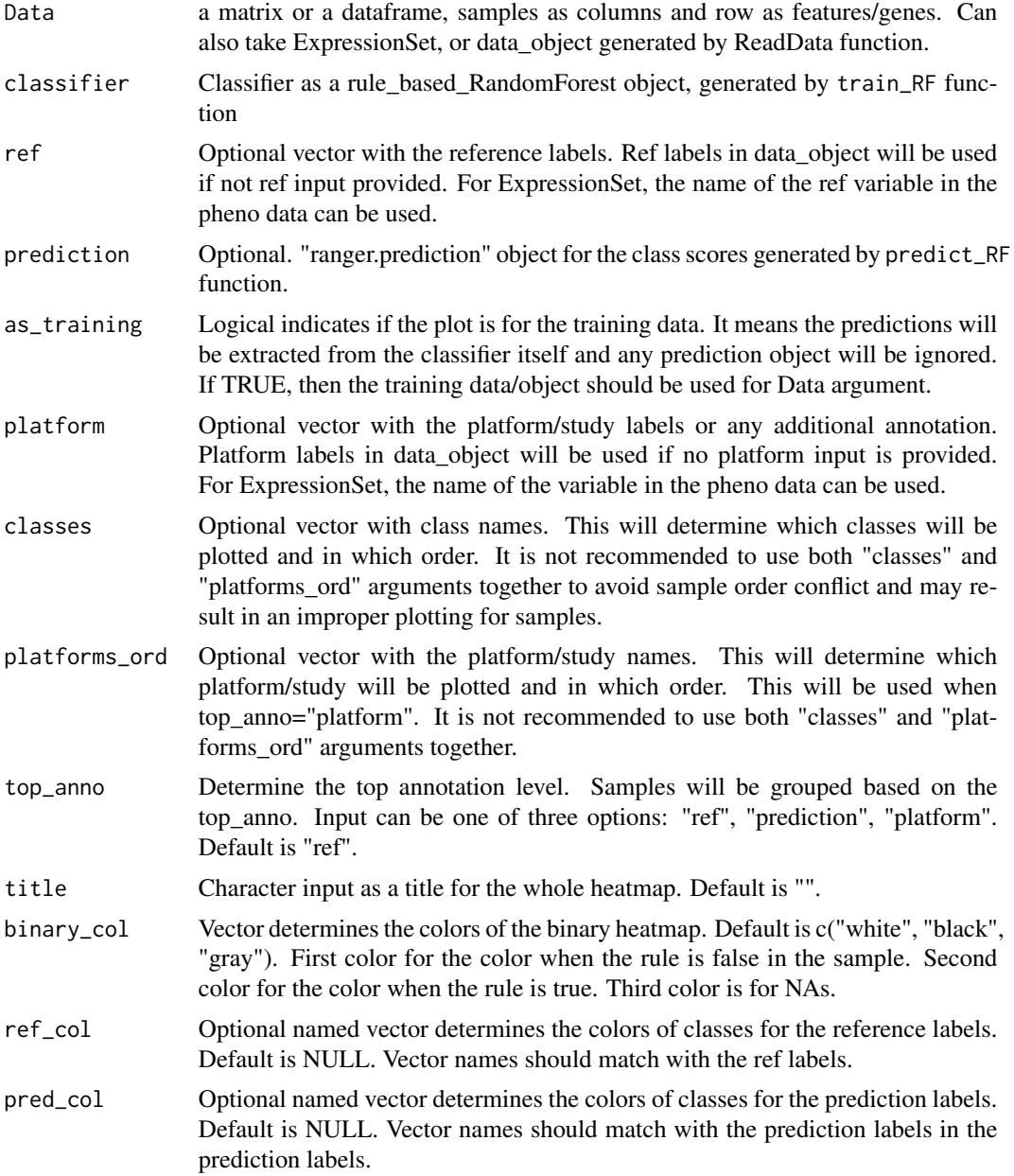

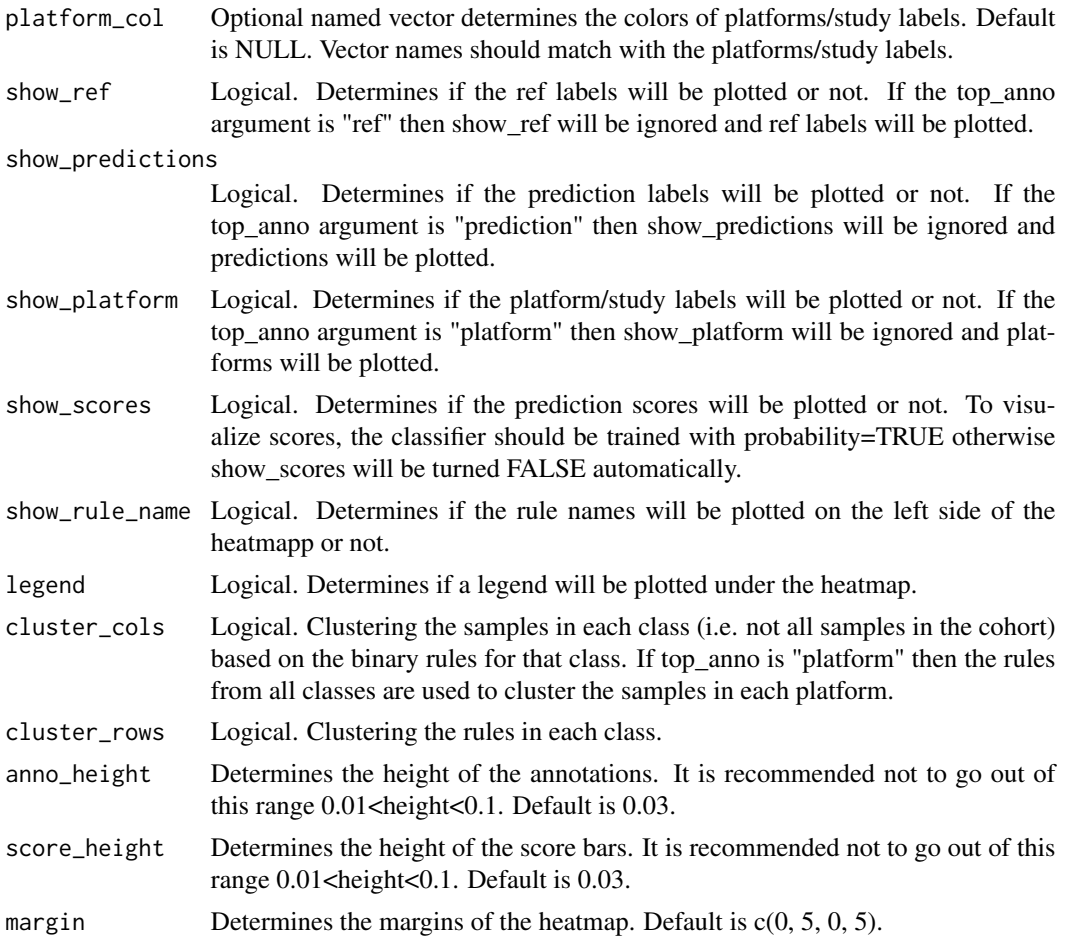

# Value

returns a heatmap plot for the binary rule

# Author(s)

Nour-al-dain Marzouka <nour-al-dain.marzouka at med.lu.se>

```
# generate random data
Data <- matrix(runif(8000), nrow=100, ncol=80,
               dimnames = list(paste0("G",1:100), paste0("S",1:80)))
# generate random labels
L <- sample(x = c("A","B","C","D"), size = 80, replace = TRUE)
# generate random platform labels
P \leq - sample(c("P1", "P2", "P3"), size = 80, replace = TRUE)
```

```
# create data object
object <- ReadData(Data = Data,
               Labels = L,
               Platform = P,
               verbose = FALSE)
# sort genes
genes_RF <- sort_genes_RF(data_object = object,
                     seed=123456, verbose = FALSE)
# to get an idea of how many genes we will use
# and how many rules will be generated
# summary_genes_RF(sorted_genes_RF = genes_RF,
# genes_altogether = c(10,20,50,100,150,200),
# genes_one_vs_rest = c(10,20,50,100,150,200))
# creat and sort rules
# rules_RF <- sort_rules_RF(data_object = object,
# sorted_genes_RF = genes_RF,
# genes_altogether = 100,
# genes_one_vs_rest = 100,
# seed=123456,
# verbose = FALSE)
# parameters <- data.frame(
# gene_repetition=c(3,2,1),
# rules_one_vs_rest=0,
# rules_altogether=c(2,3,10),
# run_boruta=c(FALSE,"produce_error",FALSE),
# plot_boruta = FALSE,
# num.trees=c(100,200,300),
# stringsAsFactors = FALSE)
# parameters
# Or you can use expand.grid to generate dataframe with all parameter combinations
# parameters <- expand.grid(
# gene_repetition=c(3,2,1),
# rules_one_vs_rest=0,
# rules_altogether=c(2,3,10),
# num.trees=c(100,500,1000),
# stringsAsFactors = FALSE)
# parameters
# test <- optimize_RF(data_object = object,
# sorted_rules_RF = rules_RF,
# test_object = NULL,
# overall = c("Accuracy"),
# byclass = NULL, verbose = FALSE,
# parameters = parameters)
# test
# test$summary[which.max(test$summary$Accuracy),]
#
```

```
# # train the final model
# # it is preferred to increase the number of trees and rules in case you have
# # large number of samples and features
# # for quick example, we have small number of trees and rules here
# # based on the optimize_RF results we will select the parameters
# RF_classifier <- train_RF(data_object = object,
# gene_repetition = 1,
# rules_altogether = 0,
# rules_one_vs_rest = 10,
# run_boruta = FALSE,
# plot_boruta = FALSE,
# probability = TRUE,
# num.trees = 300,
# sorted_rules_RF = rules_RF,
# boruta_args = list(),
# verbose = TRUE)
#
# # training accuracy
# # get the prediction labels
# # if the classifier trained using probability = FALSE
# training_pred <- RF_classifier$RF_scheme$RF_classifier$predictions
# if (is.factor(training_pred)) {
# x <- as.character(training_pred)
# }
#
# # if the classifier trained using probability = TRUE
# if (is.matrix(training_pred)) {
# x <- colnames(training_pred)[max.col(training_pred)]
# }
#
# # training accuracy
# caret::confusionMatrix(data =factor(x),
# reference = factor(object$data$Labels),
# mode = "everything")
# not to run
# visualize the binary rules in training dataset
# plot_binary_RF(Data = object,
# classifier = RF_classifier,
# prediction = NULL, as_training = TRUE,
# show_scores = TRUE,
# top_anno = "ref",
# show_predictions = TRUE,
# title = "Training data")
# not to run
# Extract and plot the proximity matrix from the classifier for the training data
# it takes long time for large data
# proximity_mat <- proximity_matrix_RF(object = object,
# classifier = RF_classifier,
# plot=TRUE,
# return_matrix=TRUE,
# title = "Test",
```
# <span id="page-14-0"></span>plot\_binary\_TSP 15

```
# cluster_cols = TRUE)
# not to run
# predict
# test_object # any test data
# results <- predict_RF(classifier = RF_classifier, impute = TRUE,
# Data = test_object)
#
# # visualize the binary rules in training dataset
# plot_binary_RF(Data = test_object,
# classifier = RF_classifier,
# prediction = results, as_training = FALSE,
# show_scores = TRUE,
# top_anno = "ref",
# show_predictions = TRUE,
# title = "Test data")
```
plot\_binary\_TSP *Plot binary rule-based heatmaps*

#### Description

plot\_binary\_TSP Plot binary heatmaps for datasets based on one-vs-rest multiclass top score pairs classifier

## Usage

```
plot_binary_TSP(Data,
            classifier,
            ref = NULL,prediction = NULL,
            plate = NULL,
            classes = NULL,
            platforms_ord = NULL,
            top_anno = c("ref", "prediction", "platform")[1],title = "",binary_col = c("white", "black", "gray"),
            ref\_col = NULL,
            pred\_col = NULL,platform\_col = NULL,
             show\_ref = TRUE,
            show_predictions = TRUE,
            show\_platform = TRUE,
            show\_scores = TRUE,
             show-rule_name = TRUE,legend = TRUE,
            cluster_cols = TRUE,
            cluster_{rows} = TRUE,
```
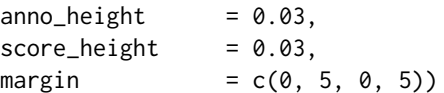

# Arguments

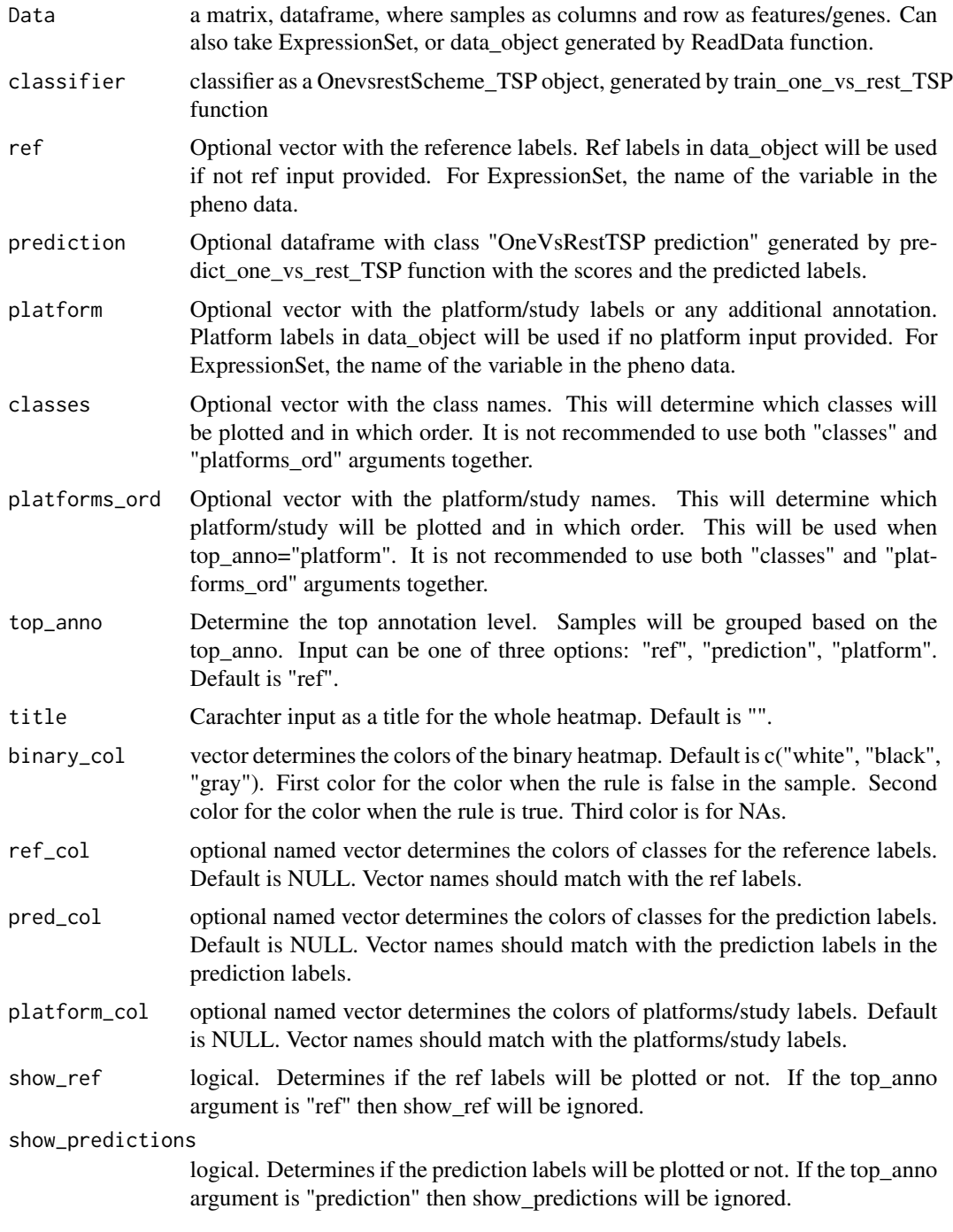

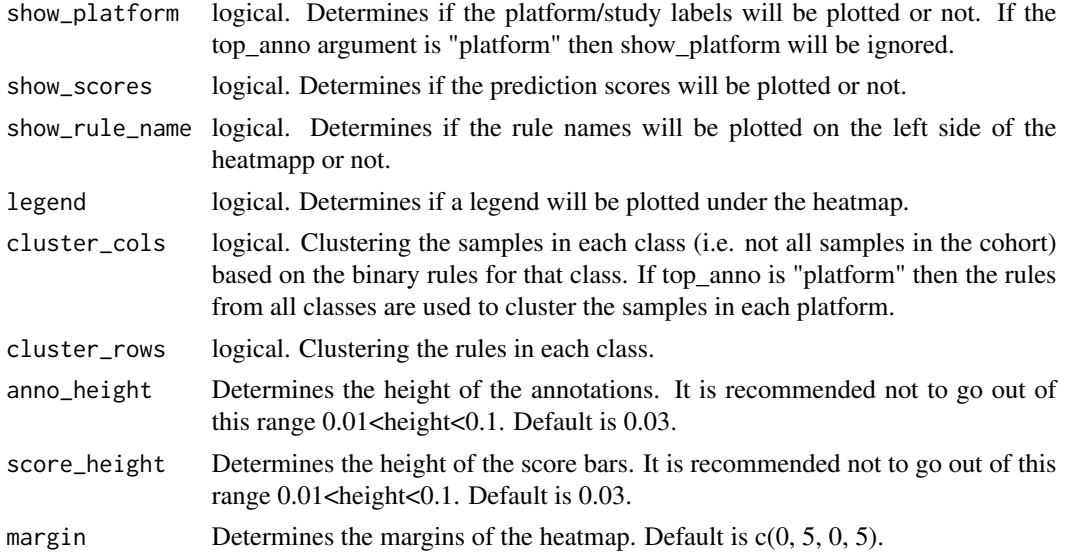

# Value

returns a heatmap plot for the binary rule

# Author(s)

Nour-al-dain Marzouka <nour-al-dain.marzouka at med.lu.se>

```
# random data
Data <- matrix(runif(10000), nrow=100, ncol=100,
              dimnames = list(paste0("G",1:100), paste0("S",1:100)))
# labels
L \le sample(x = c("A","B","C"), size = 100, replace = TRUE)
# study/platform
P \leq - sample(c("P1","P2"), size = 100, replace = TRUE)
object <- ReadData(Data = Data,
            Labels = L,
                  Platform = P)
# not to run
# switchBox package from Bioconductor is needed
# Visit their website or install switchBox package using:
# if(!requireNamespace("switchBox", quietly = TRUE)){
# if (!requireNamespace('BiocManager', quietly = TRUE)) {
# install.packages('BiocManager')
# }
# BiocManager::install('switchBox')", call. = FALSE)
# }
```

```
#filtered_genes <- filter_genes_TSP(data_object = object,
# filter = "one_vs_rest",
# platform_wise = FALSE,
# featureNo = 10,
# UpDown = TRUE,
# verbose = FALSE)
# training
# classifier <- train_one_vs_rest_TSP(data_object = object,
# filtered_genes = filtered_genes,
# k_range = 2:50,
# include_pivot = FALSE,
# one_vs_one_scores = FALSE,
# platform_wise_scores = FALSE,
# seed = 1234,
# verbose = FALSE)
# results <- predict_one_vs_rest_TSP(classifier = classifier,
# Data = object,
# tolerate_missed_genes = TRUE,
# weighted_votes = TRUE,
# verbose = FALSE)
# Confusion Matrix and Statistics on training data
# caret::confusionMatrix(data = factor(results$max_score, levels = unique(L)),
# reference = factor(L, levels = unique(L)),
# mode="everything")
# plot_binary_TSP(Data = object, classes=c("A","B","C"),
# classifier = classifier,
# prediction = results,
# title = "Test")
```
predict\_one\_vs\_rest\_TSP

*Predict sample class based on one-vs-rest multiclass top score pairs classifier*

#### Description

predict\_one\_vs\_rest\_TSP predicts sample class based on one-vs-rest multiclass top score pairs classifier classifier

#### Usage

predict\_one\_vs\_rest\_TSP(classifier, Data, tolerate\_missed\_genes = TRUE, weighted\_votes = TRUE,

<span id="page-17-0"></span>

classes, verbose = TRUE)

## Arguments

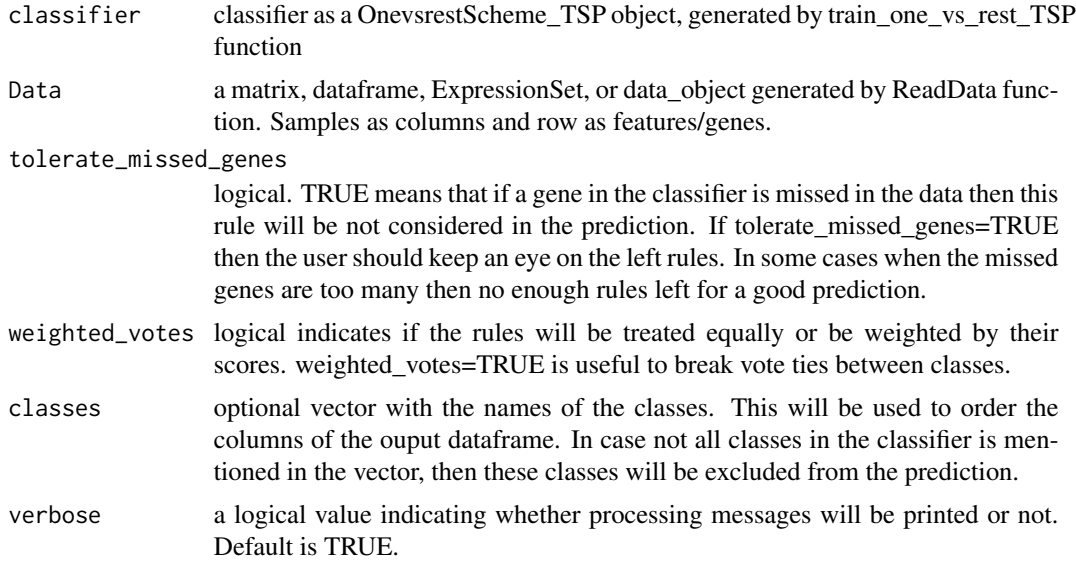

# Value

returns dataframe with classes votes, ties, and final prediction

# Author(s)

Nour-al-dain Marzouka <nour-al-dain.marzouka at med.lu.se>

```
# random data
Data <- matrix(runif(10000), nrow=100, ncol=100,
               dimnames = list(paste0("G",1:100), paste0("S",1:100)))
# labels
L \le sample(x = c("A","B","C"), size = 100, replace = TRUE)
# study/platform
P \leq - sample(c("P1","P2"), size = 100, replace = TRUE)
object <- ReadData(Data = Data,
             Labels = L,
                   Platform = P)
# not to run
# switchBox package from Bioconductor is needed
# Visit their website or install switchBox package using:
```

```
# if(!requireNamespace("switchBox", quietly = TRUE)){
# if (!requireNamespace('BiocManager', quietly = TRUE)) {
# install.packages('BiocManager')
# }
# BiocManager::install('switchBox')", call. = FALSE)
# }
# filtered_genes <- filter_genes_TSP(data_object = object,
# filter = "one_vs_rest",
# platform_wise = FALSE,
# featureNo = 10,
# UpDown = TRUE,
# verbose = FALSE)
# training
# classifier <- train_one_vs_rest_TSP(data_object = object,
# filtered_genes = filtered_genes,
# k_range = 2:50,
# include_pivot = FALSE,
# one_vs_one_scores = FALSE,
# platform_wise_scores = FALSE,
# seed = 1234,
# verbose = FALSE)
# results <- predict_one_vs_rest_TSP(classifier = classifier,
# Data = object,
# tolerate_missed_genes = TRUE,
# weighted_votes = TRUE,
# verbose = FALSE)
# Confusion Matrix and Statistics on training data
# caret::confusionMatrix(data = factor(results$max_score, levels = unique(L)),
# reference = factor(L, levels = unique(L)),
# mode="everything")
# plot_binary_TSP(Data = object, classes=c("A","B","C"),
# classifier = classifier,
# prediction = results,
# title = "Test")
```
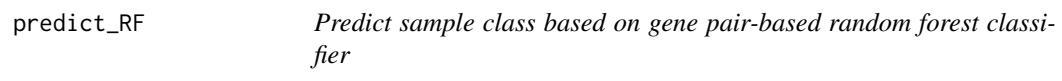

#### Description

predict\_RF predicts sample class based on pair-based random forest classifier

<span id="page-19-0"></span>

# predict\_RF 21

#### Usage

```
predict_RF(classifier,
           Data,
           impute = FALSE,
           impute\_reject = 0.67,
           impute_kNN = 5,
           verbose = TRUE)
```
# Arguments

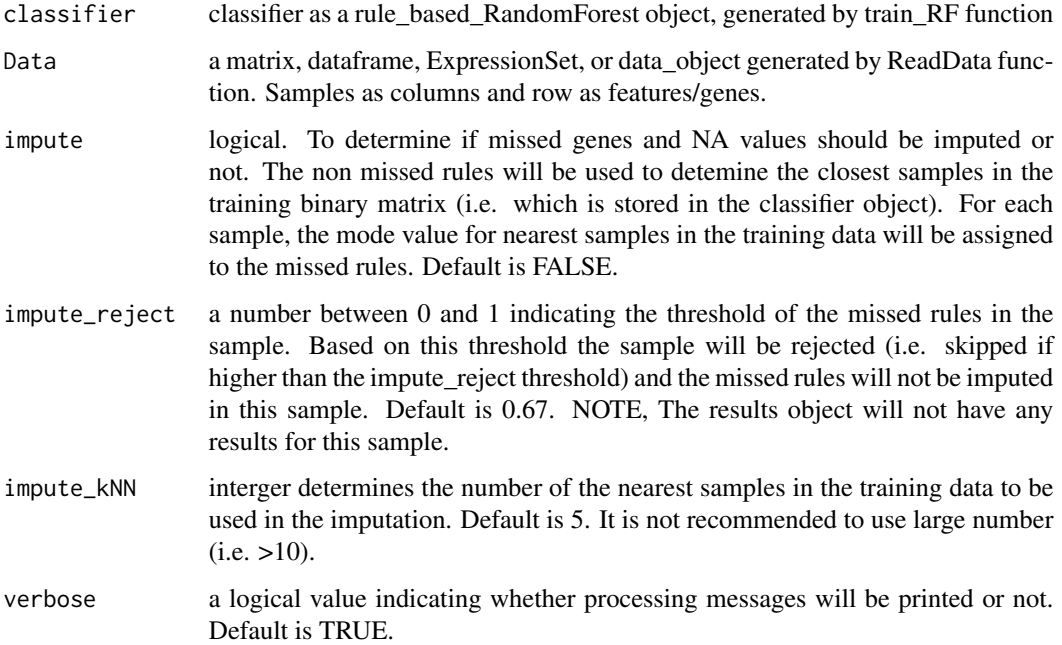

#### Value

returns predictions object as "ranger.prediction" class from ranger package. If the RF classifier was trained with probability=TRUE then the results will contain the scores for the classes, and to help the user to get clearer outputs predict\_RF adds a new slot (i.e. results\$predictions\_classes) contains a vector with the prediction based on the highest scores in results\$predictions. If the RF classifier was trained with probability=FALSE then the results will contain the final class but no scores are provided in results\$predictions. In case a sample was rejected in the imputation process (passed the reject cutoff) then it will not be included in the prediction results. This should be kept in mind in case the user wants to match the input samples with the results for the confusion matrix for example. To help the user to get clearer outputs predict\_RF adds the sample names as names/row names to the factor/matrix in results\$predictions.

#### Author(s)

Nour-al-dain Marzouka <nour-al-dain.marzouka at med.lu.se>

```
# generate random data
Data <- matrix(runif(8000), nrow=100, ncol=80,
             dimnames = list(paste0("G",1:100), paste0("S",1:80)))
# generate random labels
L \le sample(x = c("A","B","C","D"), size = 80, replace = TRUE)
# generate random platform labels
P <- sample(c("P1","P2","P3"), size = 80, replace = TRUE)
# create data object
object <- ReadData(Data = Data,
                Labels = L,
                Platform = P,
                verbose = FALSE)
# sort genes
genes_RF <- sort_genes_RF(data_object = object,
                       seed=123456, verbose = FALSE)
# to get an idea of how many genes we will use
# and how many rules will be generated
# summary_genes_RF(sorted_genes_RF = genes_RF,
# genes_altogether = c(10,20,50,100,150,200),
# genes_one_vs_rest = c(10,20,50,100,150,200))
# creat and sort rules
# rules_RF <- sort_rules_RF(data_object = object,
# sorted_genes_RF = genes_RF,
# genes_altogether = 100,
# genes_one_vs_rest = 100,
# seed=123456,
# verbose = FALSE)
# parameters <- data.frame(
# gene_repetition=c(3,2,1),
# rules_one_vs_rest=0,
# rules_altogether=c(2,3,10),
# run_boruta=c(FALSE,"produce_error",FALSE),
# plot_boruta = FALSE,
# num.trees=c(100,200,300),
# stringsAsFactors = FALSE)
# parameters
# Or you can use expand.grid to generate dataframe with all parameter combinations
# parameters <- expand.grid(
# gene_repetition=c(3,2,1),
# rules_one_vs_rest=0,
# rules_altogether=c(2,3,10),
# num.trees=c(100,500,1000),
```

```
# stringsAsFactors = FALSE)
```
# parameters

```
# test <- optimize_RF(data_object = object,
# sorted_rules_RF = rules_RF,
# test_object = NULL,
# overall = c("Accuracy"),
# byclass = NULL, verbose = FALSE,
# parameters = parameters)
# test
# test$summary[which.max(test$summary$Accuracy),]
#
# # train the final model
# # it is preferred to increase the number of trees and rules in case you have
# # large number of samples and features
# # for quick example, we have small number of trees and rules here
# # based on the optimize_RF results we will select the parameters
# RF_classifier <- train_RF(data_object = object,
# gene_repetition = 1,
# rules_altogether = 0,
# rules_one_vs_rest = 10,
# run_boruta = FALSE,
# plot_boruta = FALSE,
# probability = TRUE,
# num.trees = 300,
# sorted_rules_RF = rules_RF,
# boruta_args = list(),
# verbose = TRUE)
#
# # training accuracy
# # get the prediction labels
# # if the classifier trained using probability = FALSE
# training_pred <- RF_classifier$RF_scheme$RF_classifier$predictions
# if (is.factor(training_pred)) {
# x <- as.character(training_pred)
# }
#
# # if the classifier trained using probability = TRUE
# if (is.matrix(training_pred)) {
# x <- colnames(training_pred)[max.col(training_pred)]
# }
#
# # training accuracy
# caret::confusionMatrix(data =factor(x),
# reference = factor(object$data$Labels),
# mode = "everything")
# not to run
# visualize the binary rules in training dataset
# plot_binary_RF(Data = object,
# classifier = RF_classifier,
# prediction = NULL, as_training = TRUE,
# show_scores = TRUE,
```

```
# top_anno = "ref",
# show_predictions = TRUE,
# title = "Training data")
# not to run
# Extract and plot the proximity matrix from the classifier for the training data
# it takes long time for large data
# proximity_mat <- proximity_matrix_RF(object = object,
# classifier = RF_classifier,
# plot=TRUE,
# return_matrix=TRUE,
# title = "Test",
# cluster_cols = TRUE)
# not to run
# predict
# test_object # any test data
# results <- predict_RF(classifier = RF_classifier, impute = TRUE,
# Data = test_object)
#
# # visualize the binary rules in training dataset
# plot_binary_RF(Data = test_object,
# classifier = RF_classifier,
# prediction = results, as_training = FALSE,
# show_scores = TRUE,
# top_anno = "ref",
# show_predictions = TRUE,
# title = "Test data")
```
#### print-methods *Methods for Function* print *in Package* multiclassPairs

# Description

Methods for function print in package multiclassPairs

# Methods

```
signature(x = "multiclassPairs_object")
signature(x = "OnevsrestScheme_genes_SB")
signature(x = "OnevsrestScheme_SB")
signature(x = "RandomForest_sorted_genes")
signature(x = "RandomForest_sorted_rules")
signature(x = "rule_based_RandomForest")
```
<span id="page-23-0"></span>

#### <span id="page-24-0"></span>Description

proximity\_matrix\_RF Plot clustering heatmaps showing which out-of-bag samples are predicted in the same class and in the same trees during the training process for the rule-based random forest classifier

# Usage

```
proximity_matrix_RF(object,
          classifier,
          plot=TRUE,
          return_matrix=TRUE,
          title = "".top_{anno} = c("ref", "platform")[1],classes = NULL,
          sam_order = NULL,
          ref\_col = NULL,
          platform_col = NULL,
          platforms_ord = NULL,
          show_platform = TRUE,
          cluster_cols = FALSE,
          legend = TRUE,
          anno_{height} = 0.03,
          margin = c(0, 5, 0, 5))
```
# Arguments

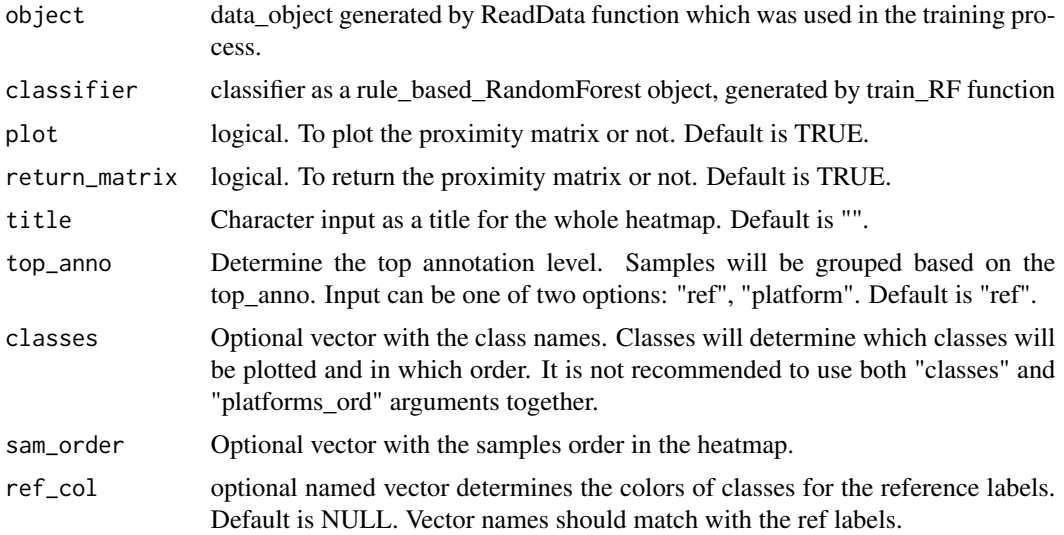

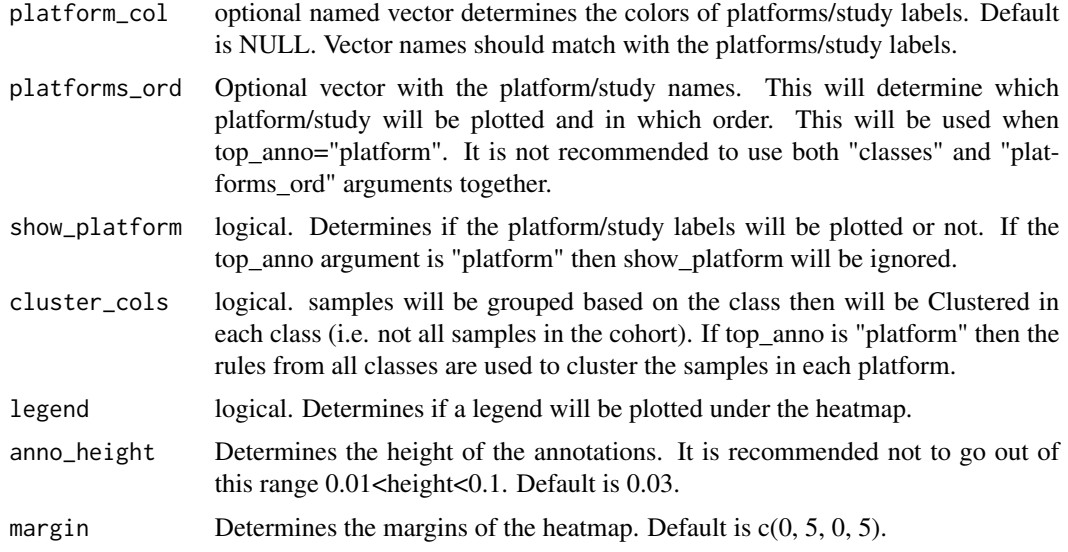

# Value

returns the proximity matrix and/or a heatmap plot for the proximity matrix.

#### Author(s)

Nour-al-dain Marzouka <nour-al-dain.marzouka at med.lu.se>

```
# generate random data
Data <- matrix(runif(8000), nrow=100, ncol=80,
               dimnames = list(paste0("G",1:100), paste0("S",1:80)))
# generate random labels
L \le - sample(x = c("A","B","C","D"), size = 80, replace = TRUE)
# generate random platform labels
P <- sample(c("P1","P2","P3"), size = 80, replace = TRUE)
# create data object
object <- ReadData(Data = Data,
                   Labels = L,
                   Platform = P,
                   verbose = FALSE)
# sort genes
genes_RF <- sort_genes_RF(data_object = object,
                          seed=123456, verbose = FALSE)
# to get an idea of how many genes we will use
# and how many rules will be generated
# summary_genes_RF(sorted_genes_RF = genes_RF,
```

```
# genes_altogether = c(10,20,50,100,150,200),
# genes_one_vs_rest = c(10,20,50,100,150,200))
# creat and sort rules
# rules_RF <- sort_rules_RF(data_object = object,
# sorted_genes_RF = genes_RF,
# genes_altogether = 100,
# genes_one_vs_rest = 100,
# seed=123456,
# verbose = FALSE)
# parameters <- data.frame(
# gene_repetition=c(3,2,1),
# rules_one_vs_rest=0,
# rules_altogether=c(2,3,10),
# run_boruta=c(FALSE,"produce_error",FALSE),
# plot_boruta = FALSE,
# num.trees=c(100,200,300),
# stringsAsFactors = FALSE)
# parameters
# Or you can use expand.grid to generate dataframe with all parameter combinations
# parameters <- expand.grid(
# gene_repetition=c(3,2,1),
# rules_one_vs_rest=0,
# rules_altogether=c(2,3,10),
# num.trees=c(100,500,1000),
# stringsAsFactors = FALSE)
# parameters
# test <- optimize_RF(data_object = object,
# sorted_rules_RF = rules_RF,
# test_object = NULL,
# overall = c("Accuracy"),
# byclass = NULL, verbose = FALSE,
# parameters = parameters)
# test
# test$summary[which.max(test$summary$Accuracy),]
#
# # train the final model
# # it is preferred to increase the number of trees and rules in case you have
# # large number of samples and features
# # for quick example, we have small number of trees and rules here
# # based on the optimize_RF results we will select the parameters
# RF_classifier <- train_RF(data_object = object,
# gene_repetition = 1,
# rules_altogether = 0,
# rules_one_vs_rest = 10,
# run_boruta = FALSE,
# plot_boruta = FALSE,
# probability = TRUE,
# num.trees = 300,
```

```
# sorted_rules_RF = rules_RF,
# boruta_args = list(),
# verbose = TRUE)
#
# # training accuracy
# # get the prediction labels
# # if the classifier trained using probability = FALSE
# training_pred <- RF_classifier$RF_scheme$RF_classifier$predictions
# if (is.factor(training_pred)) {
# x <- as.character(training_pred)
# }
#
# # if the classifier trained using probability = TRUE
# if (is.matrix(training_pred)) {
# x <- colnames(training_pred)[max.col(training_pred)]
# }
#
# # training accuracy
# caret::confusionMatrix(data =factor(x),
# reference = factor(object$data$Labels),
# mode = "everything")
# not to run
# visualize the binary rules in training dataset
# plot_binary_RF(Data = object,
# classifier = RF_classifier,
# prediction = NULL, as_training = TRUE,
# show_scores = TRUE,
# top_anno = "ref",
# show_predictions = TRUE,
# title = "Training data")
# not to run
# Extract and plot the proximity matrix from the classifier for the training data
# it takes long time for large data
# proximity_mat <- proximity_matrix_RF(object = object,
# classifier = RF_classifier,
# plot=TRUE,
# return_matrix=TRUE,
# title = "Test",
# cluster_cols = TRUE)
# not to run
# predict
# test_object # any test data
# results <- predict_RF(classifier = RF_classifier, impute = TRUE,
# Data = test_object)
#
# # visualize the binary rules in training dataset
# plot_binary_RF(Data = test_object,
# classifier = RF_classifier,
# prediction = results, as_training = FALSE,
# show_scores = TRUE,
```
#### <span id="page-28-0"></span>ReadData 29

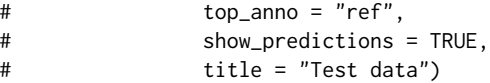

# ReadData *Function for preparing data object*

# Description

ReadData takes data such as matrix, labels, and platform information, and produce data object to be used in the down stream analysis, such as filtering genes.

# Usage

```
ReadData(Data, Labels, Platform = NULL, verbose = TRUE)
```
# Arguments

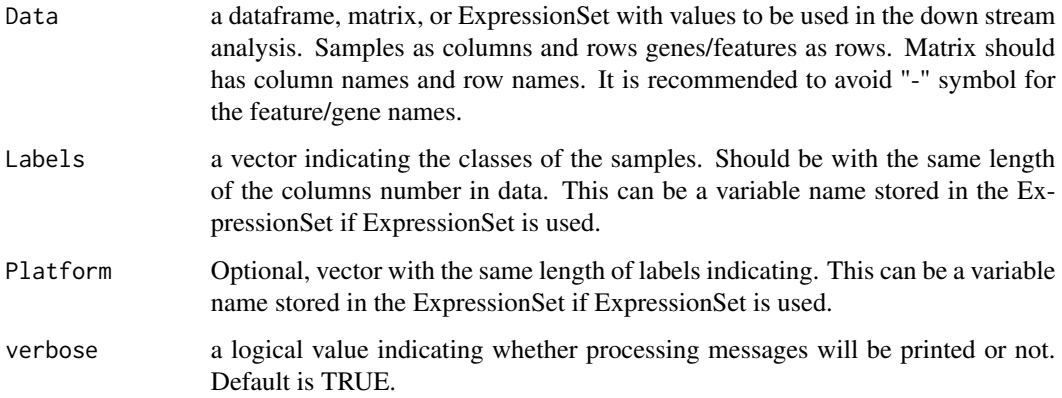

# Value

data object multiclassPairs\_object

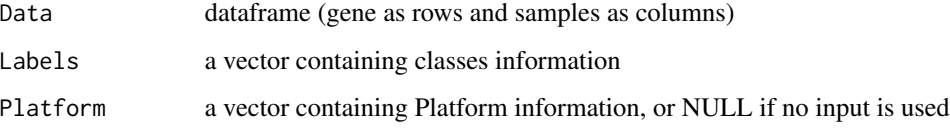

# Author(s)

Nour-al-dain Marzouka <nour-al-dain.marzouka at med.lu.se>

#### Examples

```
# example of loading data from matrix
Data <- matrix(runif(10000), nrow=100, ncol=100,
              dimnames = list(paste0("G",1:100), paste0("S",1:100)))
L \le sample(x = c("A","B","C"), size = 100, replace = TRUE)
P \leq - sample(x = c("P1","P2"), size = 100, replace = TRUE)
table(P,L)
object <- ReadData(Data = Data,
                  Labels = L,
                  Platform = P,
                  verbose = FALSE)
object
# Not to run
# example of loading data from ExpressionSet
# library(leukemiasEset, quietly = TRUE)
# data(leukemiasEset)
# split the data to training and testing
# n <- ncol(leukemiasEset)
# set.seed(1234)
# training_samples <- sample(1:n,size = n*0.6)
# train <- leukemiasEset[1:1000,training_samples]
# test <- leukemiasEset[1:1000,-training_samples]
# create the data object
# when we use Expressionset we can use the name of the phenotypes variable
# ReadData will automatically extract the phenotype variable and use it as class labels
# the same can be used with the Platform/study labels
# in this example we are not using any platform labels, so leave it NULL
# object <- ReadData(Data = train,
# Labels = "LeukemiaType",
# Platform = NULL,
# verbose = FALSE)
# object
```
sort\_genes\_RF *Sort genes/features for pair-based random forest classifier downstream steps*

#### **Description**

sort\_genes\_RF uses random forest to sort genes/features prior of downstream steps such as gene pairs/rules selection which will involve random forest models.

<span id="page-29-0"></span>

# Usage

```
sort_genes_RF(data_object,
             featureNo_altogether,
             featureNo_one_vs_rest,
             rank_data = FALSE,
             platform_wise = FALSE,
             num.trees = 500,
             min.node.size = 1,
             importance = "impurity",
             write.forest = FALSE,
             keep.inbag = FALSE,
             verbose = TRUE, ...)
```
# Arguments

data\_object data object generated by ReadData function. Object contains the data and labels. featureNo\_altogether an integer. Optional. Indicating specific number of top sorted genes to be re-

turned from one random forest model contains all the labels together. If 0 then this sorting will be skipped. By default, if no number is specified then all available genes will be sorted and returned because user can specify how many top genes will be used in the downstream analysis.

featureNo\_one\_vs\_rest

an integer. Optional. Indicating specific number of top sorted genes to be returned from 'one vs rest' random forest models. This means each class will have a random forest where the samples from the other classes will be labels as 'rest'. If 0 then this sorting will be skipped. By default, if no number is specified then all available genes will be sorted and returned because user can specify how many top genes will be used in the downstream analysis.

rank\_data logical indicates if the data should be ranked (features will be ranked inside each sample). Default is FALSE.

platform\_wise logical indicates if the gene importance should be calculated in each platform seperatly then combined based on the lowest importance value (i.e. a gene with low importance in any platform will not be prioritized). Default is FALSE. see details for more description.

num.trees an integer. Number of trees. Default is 500. It is recommended to increase num.trees in case of having large number of features (ranger function argument).

min.node.size an integer. Minimal node size. Default is 1. (ranger function argument)

importance Variable importance mode, should be one of 'impurity', 'impurity\_corrected', 'permutation'. Defualt is 'impurity' (ranger function argument)

write.forest Save ranger.forest object, required for prediction. Default is FALSE to reduce memory. (ranger function argument)

keep. inbag Save how often observations are in-bag in each tree. Default is FALSE. (ranger function argument)

verbose a logical value indicating whether processing messages will be printed or not. Default is TRUE.

... any additional arguments to be passed to ranger function (i.e. random forest function) in ranger package. For example, seed for reproducibility.

# Details

For platform-wise option. When platform\_wise=TRUE, for example, if data has three platforms (i.e. P1, P2, and P3), and random forest was performed for class 1 (C1) versus rest in each platform seperatly, then C1 will have 3 importance lists contain the genes sorted based on P1-P3, genes will be sorted and ranked in each list (lower rank number means higher importance), the combined final sorting will be determined by the lowest importance level in the lists, it means a gene with  $(5,5,5)$  will be prioritized over a gene with  $(1,1,6)$ . And this is applied on the altogether sorting and one-vs-rest sorting. Other combining methods could be added in the future.

# Value

returns RandomForest\_sorted\_genes object which contains sorted genes based on the importance in each class (one-vs-rest) sorting and based altogether sorting. Also it contains the random forest objects those used in the sorting.

#### Author(s)

Nour-al-dain Marzouka <nour-al-dain.marzouka at med.lu.se>

#### Examples

```
# generate random data
Data <- matrix(runif(8000), nrow=100, ncol=80,
              dimnames = list(paste0("G",1:100), paste0("S",1:80)))
# generate random labels
L \le sample(x = c("A","B","C","D"), size = 80, replace = TRUE)
# generate random platform labels
P \leq sample(c("P1","P2","P3"), size = 80, replace = TRUE)
# create data object
object <- ReadData(Data = Data,
                  Labels = L,
                  Platform = P,
                  verbose = FALSE)
# sort genes
genes_RF <- sort_genes_RF(data_object = object,
                         seed=123456, verbose = FALSE)
# to get an idea of how many genes we will use
# and how many rules will be generated
# summary_genes_RF(sorted_genes_RF = genes_RF,
# genes_altogether = c(10,20,50,100,150,200),
# genes_one_vs_rest = c(10,20,50,100,150,200))
```
# creat and sort rules

```
# rules_RF <- sort_rules_RF(data_object = object,
# sorted_genes_RF = genes_RF,
# genes_altogether = 100,
# genes_one_vs_rest = 100,
# seed=123456,
# verbose = FALSE)
# parameters <- data.frame(
# gene_repetition=c(3,2,1),
# rules_one_vs_rest=0,
# rules_altogether=c(2,3,10),
# run_boruta=c(FALSE,"produce_error",FALSE),
# plot_boruta = FALSE,
# num.trees=c(100,200,300),
# stringsAsFactors = FALSE)
# parameters
# Or you can use expand.grid to generate dataframe with all parameter combinations
# parameters <- expand.grid(
# gene_repetition=c(3,2,1),
# rules_one_vs_rest=0,
# rules_altogether=c(2,3,10),
# num.trees=c(100,500,1000),
# stringsAsFactors = FALSE)
# parameters
# test <- optimize_RF(data_object = object,
# sorted_rules_RF = rules_RF,
# test_object = NULL,
# overall = c("Accuracy"),
# byclass = NULL, verbose = FALSE,
# parameters = parameters)
# test
# test$summary[which.max(test$summary$Accuracy),]
#
# # train the final model
# # it is preferred to increase the number of trees and rules in case you have
# # large number of samples and features
# # for quick example, we have small number of trees and rules here
# # based on the optimize_RF results we will select the parameters
# RF_classifier <- train_RF(data_object = object,
# gene_repetition = 1,
# rules_altogether = 0,
# rules_one_vs_rest = 10,
# run_boruta = FALSE,
# plot_boruta = FALSE,
# probability = TRUE,
# num.trees = 300,
# sorted_rules_RF = rules_RF,
# boruta_args = list(),
# verbose = TRUE)
#
```

```
# # training accuracy
# # get the prediction labels
# # if the classifier trained using probability = FALSE
# training_pred <- RF_classifier$RF_scheme$RF_classifier$predictions
# if (is.factor(training_pred)) {
# x <- as.character(training_pred)
# }
#
# # if the classifier trained using probability = TRUE
# if (is.matrix(training_pred)) {
# x <- colnames(training_pred)[max.col(training_pred)]
# }
#
# # training accuracy
# caret::confusionMatrix(data =factor(x),
# reference = factor(object$data$Labels),
# mode = "everything")
# not to run
# visualize the binary rules in training dataset
# plot_binary_RF(Data = object,
# classifier = RF_classifier,
# prediction = NULL, as_training = TRUE,
# show_scores = TRUE,
# top_anno = "ref",
# show_predictions = TRUE,
# title = "Training data")
# not to run
# Extract and plot the proximity matrix from the classifier for the training data
# it takes long time for large data
# proximity_mat <- proximity_matrix_RF(object = object,
# classifier = RF_classifier,
# plot=TRUE,
# return_matrix=TRUE,
# title = "Test",
# cluster_cols = TRUE)
# not to run
# predict
# test_object # any test data
# results <- predict_RF(classifier = RF_classifier, impute = TRUE,
# Data = test_object)
#
# # visualize the binary rules in training dataset
# plot_binary_RF(Data = test_object,
# classifier = RF_classifier,
# prediction = results, as_training = FALSE,
# show_scores = TRUE,
# top_anno = "ref",
# show_predictions = TRUE,
# title = "Test data")
```
<span id="page-34-0"></span>

# Description

sort\_rules\_RF uses random forest to create and sort genes/features pairs prior of downstream random forest model training step.

# Usage

```
sort_rules_RF(data_object,
             sorted_genes_RF,
             genes_altogether = 50,
             genes_one_vs_rest = 50,
             run_altogether = TRUE,
             run_one_vs_rest = TRUE,
             platform_wise = FALSE,
             num.trees = 500,
             min.node.size = 1,
             importance = "impurity",
             write.forest = FALSE,
             keep.inbag = FALSE,
             verbose = TRUE, ...)
```
# Arguments

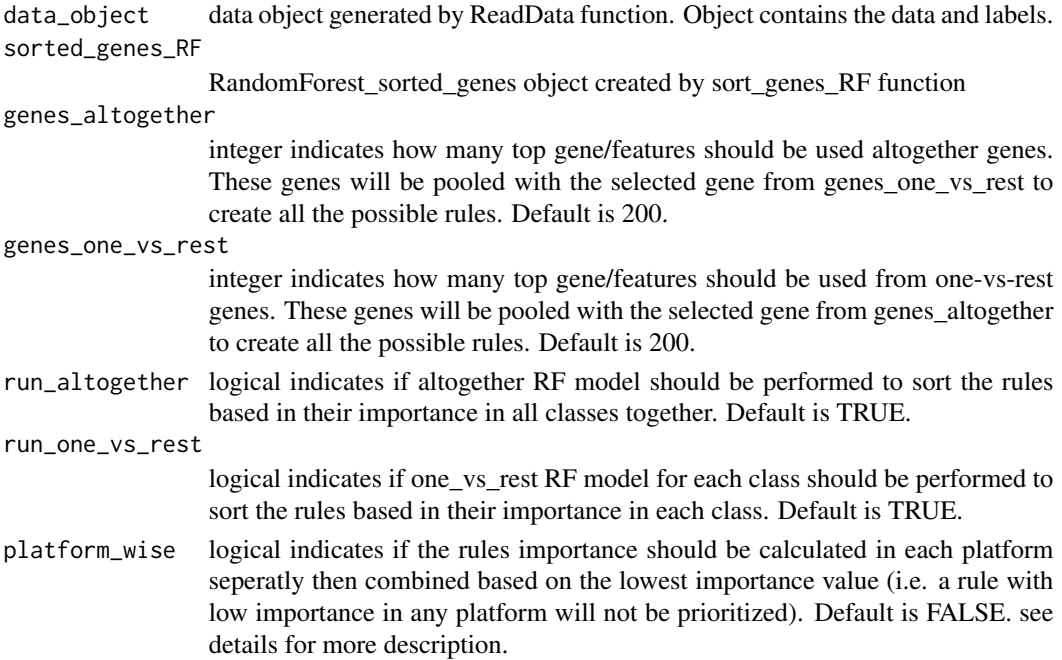

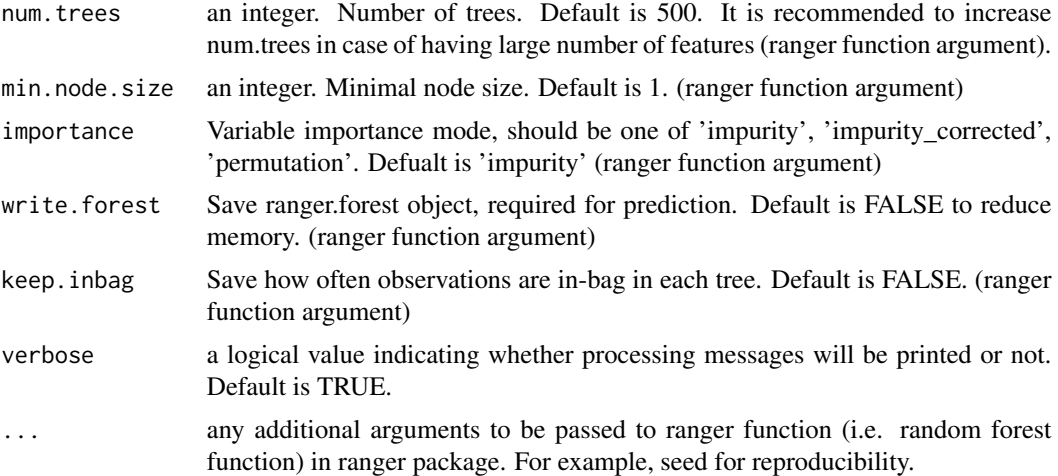

#### Details

In case of class imbalance rules\_one\_vs\_rest=TRUE is recommended.

For platform-wise option. When platform\_wise=TRUE, for example, if data has three platforms (i.e. P1, P2, and P3), and random forest was performed for class 1 (C1) versus rest in each platform seperatly, then C1 will have 3 importance lists contain the rules sorted based on P1-P3, rules will be sorted and ranked in each list (lower rank number means higher importance), the combined final sorting will be determined by the lowest importance level in the lists, it means a rule with (5,5,5) will be prioritized over a rule with (1,1,6). And this is applied on the altogether sorting and one-vs-rest sorting. Other combining methods could be added in the future.

# Value

returns RandomForest\_sorted\_rules object which contains sorted rules based on the importance in each class (one-vs-rest) sorting and based on altogether sorting. Also it contains the random forest objects those used in the sorting.

#### Author(s)

Nour-al-dain Marzouka <nour-al-dain.marzouka at med.lu.se>

```
# generate random data
Data <- matrix(runif(8000), nrow=100, ncol=80,
               dimnames = list(paste0("G",1:100), paste0("S",1:80)))
# generate random labels
L \le sample(x = c("A","B","C","D"), size = 80, replace = TRUE)
# generate random platform labels
P \leq - sample(c("P1", "P2", "P3"), size = 80, replace = TRUE)
# create data object
```

```
object <- ReadData(Data = Data,
               Labels = L,
               Platform = P,
               verbose = FALSE)
# sort genes
genes_RF <- sort_genes_RF(data_object = object,
                     seed=123456, verbose = FALSE)
# to get an idea of how many genes we will use
# and how many rules will be generated
# summary_genes_RF(sorted_genes_RF = genes_RF,
# genes_altogether = c(10,20,50,100,150,200),
# genes_one_vs_rest = c(10,20,50,100,150,200))
# creat and sort rules
# rules_RF <- sort_rules_RF(data_object = object,
# sorted_genes_RF = genes_RF,
# genes_altogether = 100,
# genes_one_vs_rest = 100,
# seed=123456,
# verbose = FALSE)
# parameters <- data.frame(
# gene_repetition=c(3,2,1),
# rules_one_vs_rest=0,
# rules_altogether=c(2,3,10),
# run_boruta=c(FALSE,"produce_error",FALSE),
# plot_boruta = FALSE,
# num.trees=c(100,200,300),
# stringsAsFactors = FALSE)
# parameters
# Or you can use expand.grid to generate dataframe with all parameter combinations
# parameters <- expand.grid(
# gene_repetition=c(3,2,1),
# rules_one_vs_rest=0,
# rules_altogether=c(2,3,10),
# num.trees=c(100,500,1000),
# stringsAsFactors = FALSE)
# parameters
# test <- optimize_RF(data_object = object,
# sorted_rules_RF = rules_RF,
# test_object = NULL,
# overall = c("Accuracy"),
# byclass = NULL, verbose = FALSE,
# parameters = parameters)
# test
# test$summary[which.max(test$summary$Accuracy),]
#
# # train the final model
```

```
# # it is preferred to increase the number of trees and rules in case you have
# # large number of samples and features
# # for quick example, we have small number of trees and rules here
# # based on the optimize_RF results we will select the parameters
# RF_classifier <- train_RF(data_object = object,
# gene_repetition = 1,
# rules_altogether = 0,
# rules_one_vs_rest = 10,
# run_boruta = FALSE,
# plot_boruta = FALSE,
# probability = TRUE,
# num.trees = 300,
# sorted_rules_RF = rules_RF,
# boruta_args = list(),
# verbose = TRUE)
#
# # training accuracy
# # get the prediction labels
# # if the classifier trained using probability = FALSE
# training_pred <- RF_classifier$RF_scheme$RF_classifier$predictions
# if (is.factor(training_pred)) {
# x <- as.character(training_pred)
# }
#
# # if the classifier trained using probability = TRUE
# if (is.matrix(training_pred)) {
# x <- colnames(training_pred)[max.col(training_pred)]
# }
#
# # training accuracy
# caret::confusionMatrix(data =factor(x),
# reference = factor(object$data$Labels),
# mode = "everything")
# not to run
# visualize the binary rules in training dataset
# plot_binary_RF(Data = object,
# classifier = RF_classifier,
# prediction = NULL, as_training = TRUE,
# show_scores = TRUE,
# top_anno = "ref",
# show_predictions = TRUE,
# title = "Training data")
# not to run
# Extract and plot the proximity matrix from the classifier for the training data
# it takes long time for large data
# proximity_mat <- proximity_matrix_RF(object = object,
# classifier = RF_classifier,
# plot=TRUE,
# return_matrix=TRUE,
# title = "Test",
# cluster_cols = TRUE)
```

```
# not to run
# predict
# test_object # any test data
# results <- predict_RF(classifier = RF_classifier, impute = TRUE,
                   Data = test\_object)#
# # visualize the binary rules in training dataset
# plot_binary_RF(Data = test_object,
# classifier = RF_classifier,
# prediction = results, as_training = FALSE,
# show_scores = TRUE,
# top_anno = "ref",
# show_predictions = TRUE,
# title = "Test data")
```
summary\_genes\_RF *Summarize sorted genes to rules*

# Description

After sorting genes RF by sort\_genes\_RF function summary\_genes\_RF gives an idea of how many genes you need to use to generate specific number of rules in sort\_rules\_RF function.

#### Usage

summary\_genes\_RF(sorted\_genes\_RF, genes\_altogether, genes\_one\_vs\_rest)

#### Arguments

sorted\_genes\_RF

sorted genes object with class RandomForest\_sorted\_genes generated by sort\_genes\_RF function

#### genes\_altogether

numeric vector indicating how many genes from altogether slot (i.e. 'all') should be used each time. genes\_altogether should be a vector with zero or positive numbers and with the same length of genes\_one\_vs\_rest vector. Each element in this vector will be used with the element with the same index in genes\_one\_vs\_rest vector.

genes\_one\_vs\_rest

numeric vector indicating how many genes from one\_vs\_rest slots (i.e. per class) should be used each time. genes\_one\_vs\_rest should be a vector with zero or positive numbers and with the same length of genes\_altogether vector. Each element in this vector will be used with the element with the same index in genes\_altogether vector.

#### Details

summary\_genes\_RF function helps the user to know which number of genes should be used to get the needed number of rules in sort\_rules\_RF function. NOTE: without consideration of gene replication in rules, because the rules are not sorted yet. summary\_genes\_RF workes as follows: take the first element in genes\_altogether and genes\_one\_vs\_rest, then bring this number of top genes from altogether slot and one\_vs\_rest slots (this number of genes will be taken from each class), respectively, from the sorted\_genes\_RF object. Then pool the extracted genes. Then take the unique genes. Then calculate the number of the possible combinations. Store the number of unique genes and rules in first row in the output dataframe then pick the second element from the genes\_altogether and genes\_one\_vs\_rest and repeat the steps again.

#### Value

returns a dataframe with the used paramerters and the expected number of unique genes and rules. Number of rows of the dataframe equals the length of genes\_altogether and genes\_one\_vs\_rest.

#### Author(s)

Nour-al-dain Marzouka <nour-al-dain.marzouka at med.lu.se>

```
# generate random data
Data <- matrix(runif(8000), nrow=100, ncol=80,
              dimnames = list(paste0("G",1:100), paste0("S",1:80)))
# generate random labels
L \le sample(x = c("A","B","C","D"), size = 80, replace = TRUE)
# generate random platform labels
P \leq - sample(c("P1", "P2", "P3"), size = 80, replace = TRUE)
# create data object
object <- ReadData(Data = Data,
                 Labels = L,
                 Platform = P,
                 verbose = FALSE)
# sort genes
genes_RF <- sort_genes_RF(data_object = object,
                        seed=123456, verbose = FALSE)
# to get an idea of how many genes we will use
# and how many rules will be generated
# summary_genes_RF(sorted_genes_RF = genes_RF,
# genes_altogether = c(10,20,50,100,150,200),
# genes_one_vs_rest = c(10,20,50,100,150,200))
# creat and sort rules
# rules_RF <- sort_rules_RF(data_object = object,
# sorted_genes_RF = genes_RF,
```

```
# genes_altogether = 100,
# genes_one_vs_rest = 100,
# seed=123456,
# verbose = FALSE)
# parameters <- data.frame(
# gene_repetition=c(3,2,1),
# rules_one_vs_rest=0,
# rules_altogether=c(2,3,10),
# run_boruta=c(FALSE,"produce_error",FALSE),
# plot_boruta = FALSE,
# num.trees=c(100,200,300),
# stringsAsFactors = FALSE)
# parameters
# Or you can use expand.grid to generate dataframe with all parameter combinations
# parameters <- expand.grid(
# gene_repetition=c(3,2,1),
# rules_one_vs_rest=0,
# rules_altogether=c(2,3,10),
# num.trees=c(100,500,1000),
# stringsAsFactors = FALSE)
# parameters
# test <- optimize_RF(data_object = object,
# sorted_rules_RF = rules_RF,
# test_object = NULL,
# overall = c("Accuracy"),
# byclass = NULL, verbose = FALSE,
# parameters = parameters)
# test
# test$summary[which.max(test$summary$Accuracy),]
#
# # train the final model
# # it is preferred to increase the number of trees and rules in case you have
# # large number of samples and features
# # for quick example, we have small number of trees and rules here
# # based on the optimize_RF results we will select the parameters
# RF_classifier <- train_RF(data_object = object,
# gene_repetition = 1,
# rules_altogether = 0,
# rules_one_vs_rest = 10,
# run_boruta = FALSE,
# plot_boruta = FALSE,
# probability = TRUE,
# num.trees = 300,
# sorted_rules_RF = rules_RF,
# boruta_args = list(),
# verbose = TRUE)
#
# # training accuracy
# # get the prediction labels
```

```
# # if the classifier trained using probability = FALSE
# training_pred <- RF_classifier$RF_scheme$RF_classifier$predictions
# if (is.factor(training_pred)) {
# x <- as.character(training_pred)
# }
#
# # if the classifier trained using probability = TRUE
# if (is.matrix(training_pred)) {
# x <- colnames(training_pred)[max.col(training_pred)]
# }
#
# # training accuracy
# caret::confusionMatrix(data =factor(x),
# reference = factor(object$data$Labels),
# mode = "everything")
# not to run
# visualize the binary rules in training dataset
# plot_binary_RF(Data = object,
# classifier = RF_classifier,
# prediction = NULL, as_training = TRUE,
# show_scores = TRUE,
# top_anno = "ref",
# show_predictions = TRUE,
# title = "Training data")
# not to run
# Extract and plot the proximity matrix from the classifier for the training data
# it takes long time for large data
# proximity_mat <- proximity_matrix_RF(object = object,
# classifier = RF_classifier,
# plot=TRUE,
# return_matrix=TRUE,
# title = "Test",
# cluster_cols = TRUE)
# not to run
# predict
# test_object # any test data
# results <- predict_RF(classifier = RF_classifier, impute = TRUE,
# Data = test_object)
#
# # visualize the binary rules in training dataset
# plot_binary_RF(Data = test_object,
# classifier = RF_classifier,
# prediction = results, as_training = FALSE,
# show_scores = TRUE,
# top_anno = "ref",
# show_predictions = TRUE,
# title = "Test data")
```
<span id="page-42-0"></span>train\_one\_vs\_rest\_TSP *Build multiclass rule-based classifier as one-vs-rest scheme*

# Description

train\_one\_vs\_rest\_TSP trains multiclass classifier in a one-vs-rest scheme by combining binary classifiers for each class produced by switchBox package.

# Usage

```
train_one_vs_rest_TSP(data_object,
                      filtered_genes,
                      k-range = 10:50,
                      include_pivot = FALSE,
                      one_vs_one_scores = FALSE,
                      platform_wise_scores = FALSE,
                      disjoint = TRUE,
                      seed = NULL,classes,
                      SB_arg = list(),
                      verbose = TRUE)
```
# Arguments

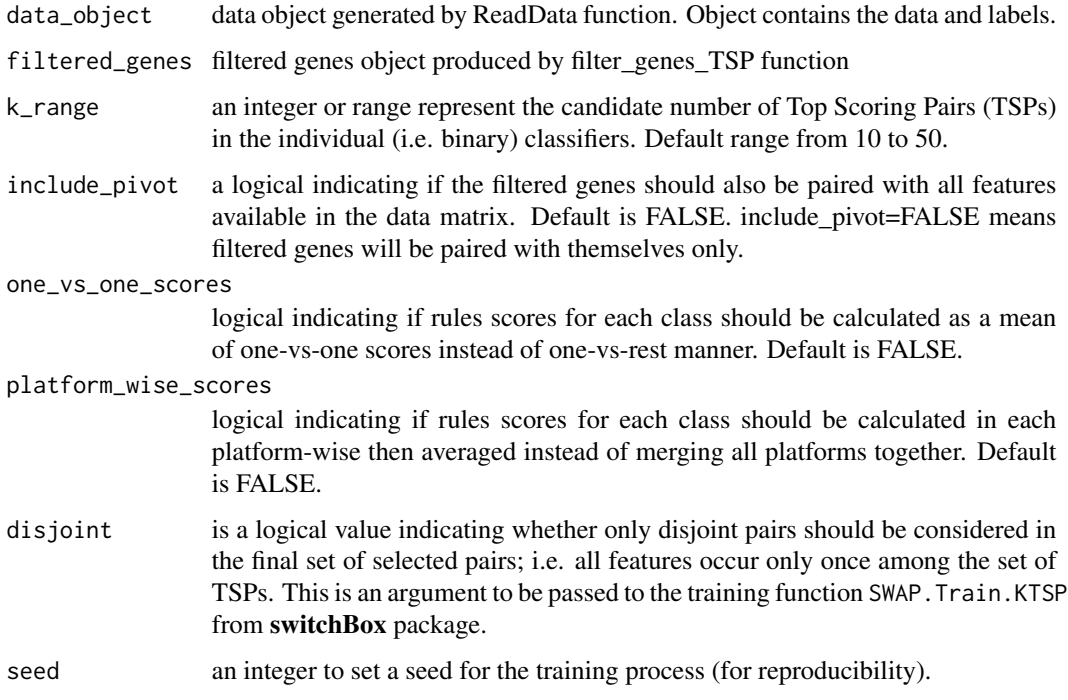

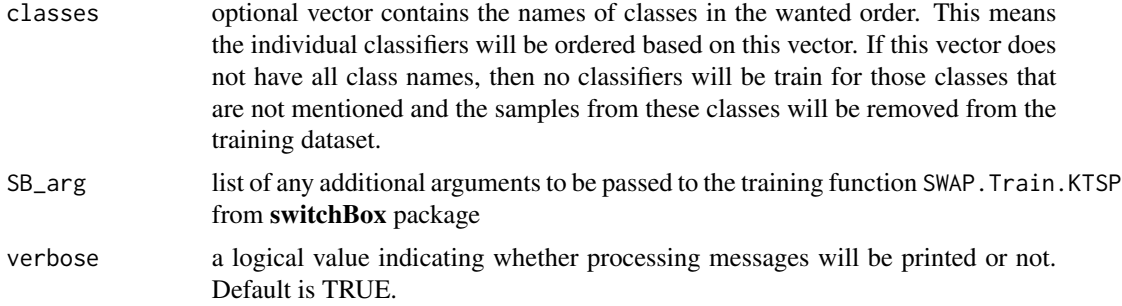

# Details

This function uses SWAP. Train. KTSP function from switchBox where the algorithm (Afsari et al (AOAS, 2014)) chooses the optimal number of rules (i.e. pairs) among the input range.

#### Value

Returns OnevsrestScheme\_TSP object which contains one-vs-rest classifiers for the classes. These individual classifiers are top score pairs classifiers.

#### Author(s)

Nour-al-dain Marzouka <nour-al-dain.marzouka at med.lu.se>

```
# random data
Data <- matrix(runif(10000), nrow=100, ncol=100,
               dimnames = list(paste0("G",1:100), paste0("S",1:100)))
# labels
L \le sample(x = c("A","B","C"), size = 100, replace = TRUE)
# study/platform
P \leq - sample(c("P1","P2"), size = 100, replace = TRUE)
object <- ReadData(Data = Data,
            Labels = L,
                  Platform = P)
# not to run
# switchBox package from Bioconductor is needed
# Visit their website or install switchBox package using:
# if(!requireNamespace("switchBox", quietly = TRUE)){
# if (!requireNamespace('BiocManager', quietly = TRUE)) {
# install.packages('BiocManager')
# }
# BiocManager::install('switchBox')", call. = FALSE)
# }
#filtered_genes <- filter_genes_TSP(data_object = object,
```

```
# filter = "one_vs_rest",
# platform_wise = FALSE,
# featureNo = 10,
# UpDown = TRUE,
# verbose = FALSE)
# training
# classifier <- train_one_vs_rest_TSP(data_object = object,
# filtered_genes = filtered_genes,
# k_range = 10:50,
# include_pivot = FALSE,
# one_vs_one_scores = FALSE,
# platform_wise_scores = FALSE,
# seed = 1234,
# verbose = FALSE)
# results <- predict_one_vs_rest_TSP(classifier = classifier,
# Data = object,
# tolerate_missed_genes = TRUE,
# weighted_votes = TRUE,
# verbose = FALSE)
# Confusion Matrix and Statistics on training data
# caret::confusionMatrix(data = factor(results$max_score, levels = unique(L)),
# reference = factor(L, levels = unique(L)),
# mode="everything")
# plot_binary_TSP(Data = object, classes=c("A","B","C"),
# classifier = classifier,
# prediction = results,
# title = "Test")
```
train\_RF *Train pair-based random forest model*

#### Description

train\_RF trains random forest model based on binary gene rules (such as geneA<geneB). Boruta package is used to remove the unimportant rules and ranger function from ranger package is used for the training.

# Usage

```
train_RF(data_object,
          sorted_rules_RF,
          gene_repetition = 1,
          rules_altogether = 50,
          rules_one_vs_rest = 50,
          run_boruta = FALSE,
```

```
plot_boruta = FALSE,
boruta_args = list(dofrace = 1),
num.trees = 500,
min.node.size = 1,
importance = "impurity",
write.forest = TRUE,
keep.inbag = TRUE,
probability = TRUE,
verbose = TRUE, ...
```
# Arguments

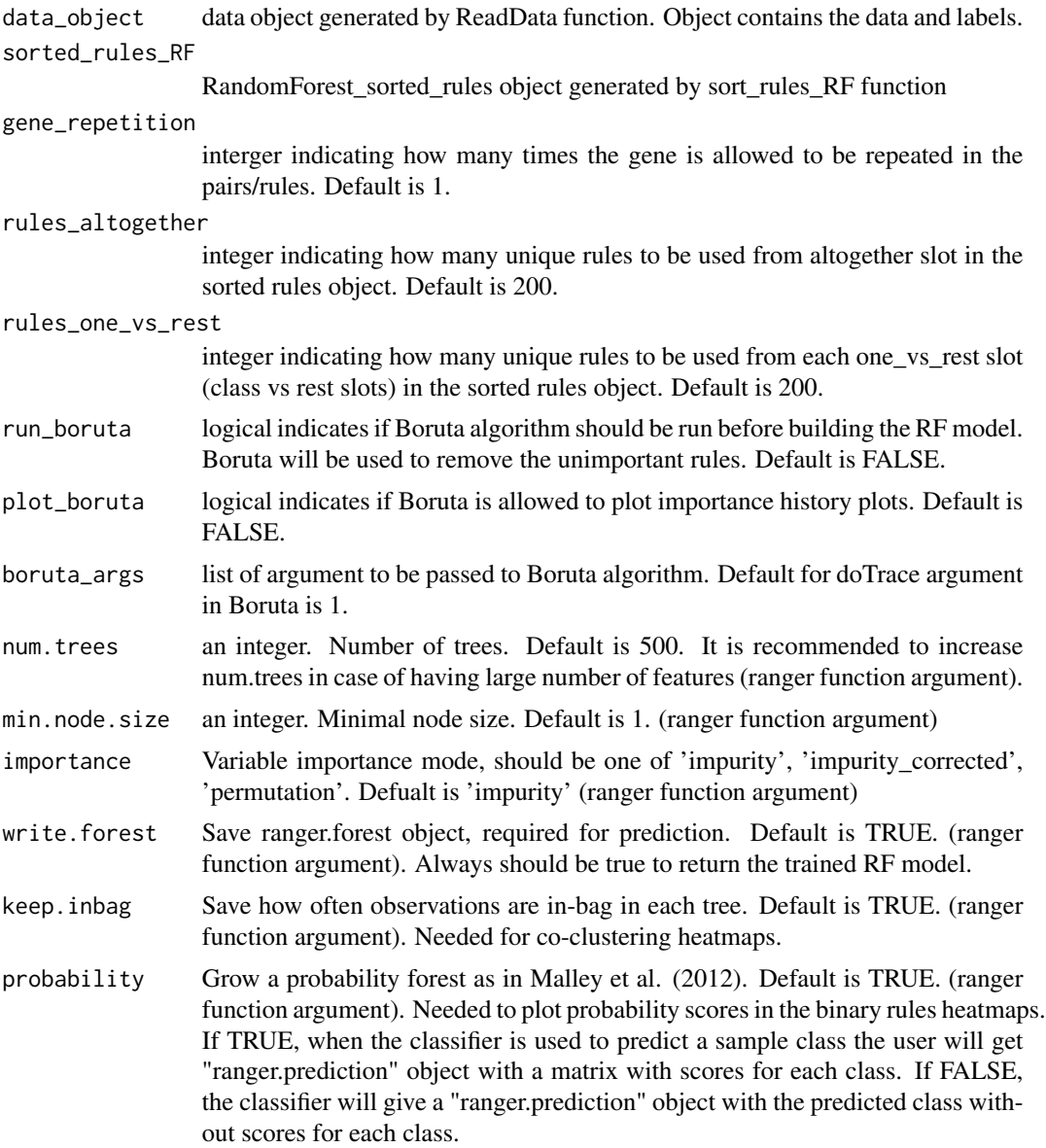

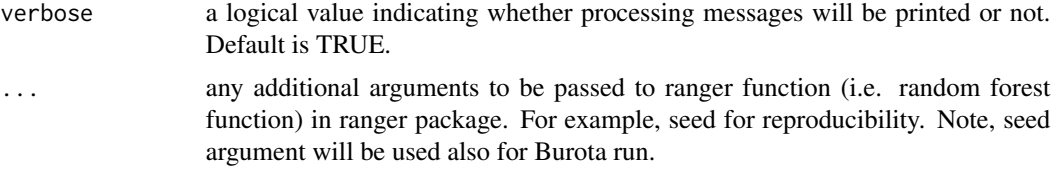

#### Details

train\_RF function extracts the lists of the sorted rules from altogether and classes slots, then it keep the top rules those fit with the gene\_repetition number, this step reduces the number of the rule dramatically. From the left rules, rules\_altogether and rules\_one\_vs\_rest determine how many rules will be used. In case rules\_altogether and rules\_one\_vs\_rest were larger than the left rules then all the rules will be used. After that these rules will be pooled in one list and fid to Boruta function to remove the unimportant rules. Then random forest will be trained on the important rules.

#### Value

train\_RF returns rule\_based\_RandomForest object which contains the final RF classifier and the used genes and rules in the final model.

Boruta results are also included in the object.

The object also contains TrainingMatrix which is a binary matrix for the rules in the training data, this is used for imputation purposes during the prediction if the sample misses some values.

### Author(s)

Nour-al-dain Marzouka <nour-al-dain.marzouka at med.lu.se>

```
# generate random data
Data <- matrix(runif(800), nrow=100, ncol=80,
               dimnames = list(paste0("G",1:100), paste0("S",1:80)))
# generate random labels
L \le sample(x = c("A","B","C","D"), size = 80, replace = TRUE)
# generate random platform labels
P \le - sample(c("P1","P2","P3"), size = 80, replace = TRUE)
# create data object
object <- ReadData(Data = Data,
                   Labels = L,
                   Platform = P,
                   verbose = FALSE)
# sort genes
genes_RF <- sort_genes_RF(data_object = object,
                          seed=123456, verbose = FALSE)
# to get an idea of how many genes we will use
```

```
# and how many rules will be generated
# summary_genes_RF(sorted_genes_RF = genes_RF,
# genes_altogether = c(10,20,50,100,150,200),
# genes_one_vs_rest = c(10,20,50,100,150,200))
# creat and sort rules
# rules_RF <- sort_rules_RF(data_object = object,
# sorted_genes_RF = genes_RF,
# genes_altogether = 100,
# genes_one_vs_rest = 100,
# seed=123456,
# verbose = FALSE)
# parameters <- data.frame(
# gene_repetition=c(3,2,1),
# rules_one_vs_rest=0,
# rules_altogether=c(2,3,10),
# run_boruta=c(FALSE,"produce_error",FALSE),
# plot_boruta = FALSE,
# num.trees=c(100,200,300),
# stringsAsFactors = FALSE)
# parameters
# test <- optimize_RF(data_object = object,
# sorted_rules_RF = rules_RF,
# test_object = NULL,
# overall = c("Accuracy"),
# byclass = NULL, verbose = FALSE,
# parameters = parameters)
# test
# test$summary[which.max(test$summary$Accuracy),]
#
# # train the final model
# # it is preferred to increase the number of trees and rules in case you have
# # large number of samples and features
# # for quick example, we have small number of trees and rules here
# # based on the optimize_RF results we will select the parameters
# RF_classifier <- train_RF(data_object = object,
# gene_repetition = 1,
# rules_altogether = 0,
# rules_one_vs_rest = 10,
# run_boruta = FALSE,
# plot_boruta = FALSE,
# probability = TRUE,
# num.trees = 300,
# sorted_rules_RF = rules_RF,
# boruta_args = list(),
# verbose = TRUE)
#
# # training accuracy
# # get the prediction labels
# # if the classifier trained using probability = FALSE
```

```
# training_pred <- RF_classifier$RF_scheme$RF_classifier$predictions
# if (is.factor(training_pred)) {
# x <- as.character(training_pred)
# }
#
# # if the classifier trained using probability = TRUE
# if (is.matrix(training_pred)) {
# x <- colnames(training_pred)[max.col(training_pred)]
# }
#
# # training accuracy
# caret::confusionMatrix(data =factor(x),
# reference = factor(object$data$Labels),
# mode = "everything")
# not to run
# visualize the binary rules in training dataset
# plot_binary_RF(Data = object,
# classifier = RF_classifier,
# prediction = NULL, as_training = TRUE,
# show_scores = TRUE,
# top_anno = "ref",
# show_predictions = TRUE,
# title = "Training data")
# not to run
# predict
# test_object # any test data
# results <- predict_RF(classifier = RF_classifier, impute = TRUE,
# Data = test_object)
#
# # visualize the binary rules in training dataset
# plot_binary_RF(Data = test_object,
# classifier = RF_classifier,
# prediction = results, as_training = FALSE,
# show_scores = TRUE,
# top_anno = "ref",
# show_predictions = TRUE,
# title = "Test data")
```
# <span id="page-49-0"></span>Index

∗ methods print-methods, [24](#page-23-0) do\_dunn\_test, [2](#page-1-0) filter\_genes\_TSP, [2](#page-1-0) group\_TSP, [5](#page-4-0) optimize\_RF, [6](#page-5-0) plot\_binary\_RF, [10](#page-9-0) plot\_binary\_TSP, [15](#page-14-0) predict\_one\_vs\_rest\_TSP, [18](#page-17-0) predict\_RF, [20](#page-19-0) print,multiclassPairs\_object-method *(*print-methods*)*, [24](#page-23-0) print,OnevsrestScheme\_genes\_SB-method *(*print-methods*)*, [24](#page-23-0) print,OnevsrestScheme\_SB-method *(*print-methods*)*, [24](#page-23-0) print,RandomForest\_sorted\_genes-method *(*print-methods*)*, [24](#page-23-0) print,RandomForest\_sorted\_rules-method *(*print-methods*)*, [24](#page-23-0) print,rule\_based\_RandomForest-method *(*print-methods*)*, [24](#page-23-0) print-methods, [24](#page-23-0) proximity\_matrix\_RF, [25](#page-24-0)

ReadData, [29](#page-28-0)

sort\_genes\_RF, [30](#page-29-0) sort\_rules\_RF, [35](#page-34-0) summary\_genes\_RF, [39](#page-38-0)

train\_one\_vs\_rest\_TSP, [43](#page-42-0) train\_RF, [45](#page-44-0)